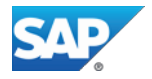

#### **SAP PartnerEdge**

### **Sell On Premise Specific Terms and Conditions**

# **("Sell On Premise Model")**

#### **Article 1 Definitions and Interpretation**

### **1. Definitions**

"**Discount Letter**" with regard to this Sell On Premise Model means the "SAP PartnerEdge Sell On Premise – Discount Letter" for this Sell On Premise Model applicable to the country in which End User is located which is published on SAP's partner-dedicated website or directly provided to Partner by SAP.

"**EULA**" means the "End User License Agreement (for SAP On Premise indirect sales)" which is made available on [www.sap.com/company/legal.](http://www.sap.com/company/legal)

"**EULA Acceptance Form**" means the "Acceptance Form for End User License Agreement (for SAP On Premise indirect sales)" which will be provided by SAP on a deal by deal basis.

"**EUMA**" means the "SAP Delivered Support Agreement" which sets out the terms and conditions under which SAP provides support to End Users and which will be provided by SAP on a deal by deal basis.

"**Maintenance Services**" with regard to this Sell On Premise Model means SAP Delivered Support, VAR Delivered Support and VAR Delivered Support For Business One as further set out in [Pasal 9](#page-7-0) (Maintenance Services).

"**Price List**" with regard to this Sell On Premise Model means the "SAP List of Prices and Conditions (indirect sales)" consisting of the "SAP Pricing & Licensing Principles", "SUR" and "SAP Price List for PartnerEdge Channel Partners" for this Sell On Premise Model applicable to the country in which End User is located which is published on SAP's partner-dedicated website or directly provided to Partner by SAP.

"**Product Family**" means an SAP product family which may comprise one or several SAP software products or services as further set out in the applicable RSPI.

"**Program Requirements**" means that the Partner has to fulfill certain minimum program entry requirements as well as ongoing program requirements, some of which are general PartnerEdge requirements, some of which are specific for the "Sell Engagement" and some of which are specific for the different "On Premise" Product Families, including, without limitation, payment of the Program Fee(s), meeting certain minimum annual revenue requirements, upholding a Sell Authorization for at least one "On Premise" Product Family and other requirements as set out in detail in the PartnerEdge Program Guide and the RSPI.

"**SAP Delivered Support**" means SAP's support offering to directly provide support to End Users subject to the terms and conditions set out in the EUMA.

"**SAP GTCs**" means the terms and conditions set out in the then-current "Software License and Support Agreement – General Terms and Conditions" used by SAP for "On Premise Software" which is made available on [www.sap.com/company/legal.](http://www.sap.com/company/legal)

"**Sell Authorization**" means that Partner needs to meet specific training and qualification requirements for the products included in an "On Premise" Product Family that Partner wants to resell as set out in detail in the PartnerEdge Program Guide and the applicable RSPI.

### **SAP PartnerEdge**

#### **Syarat dan Ketentuan Khusus Sell On Premise**

**("Model Sell On Premise")**

**Pasal 1 Definisi dan Interpretasi**

### **1. Definisi**

"**Surat Diskon**" dalam kaitannya dengan Model Sell on Premise ini berarti "Sell On Premise SAP PartnerEdge - Surat Diskon" untuk Model Sell on Premise yang berlaku di negara-negara tempat Pengguna Akhir berada, yang ditampilkan di situs web khusus SAP untuk mitra, atau disediakan secara langsung oleh SAP untuk Mitra.

"**EULA**" berarti "Perjanjian Lisensi Pengguna Akhir (untuk penjualan tidak langsung SAP On Premise) yang tersedia [www.sap.com/company/legal.](http://www.sap.com/company/legal)

"**Formulir Penerimaan EULA**" berarti "Formulir Penerimaan untuk Perjanjian Lisensi Pengguna Akhir (untuk penjualan tidak langsung SAP On Premise)" yang akan diberikan oleh SAP berdasarkan setiap kesepakatan.

"**EUMA**" berarti "Perjanjian Dukungan Yang Diberikan SAP" yang menetapkan syarat dan ketentuan yang mendasari SAP dalam memberikan dukungan bagi Pengguna Akhir, dan yang akan disediakan oleh SAP berdasarkan kesepakatan.

"**Layanan Pemeliharaan**" dalam kaitannya dengan Model Sell on Premise ini berarti Dukungan Yang Diberikan SAP, Dukungan Yang Diberikan VAR dan Dukungan Yang Diberikan VAR untuk Business One sebagaimana ditetapkan lebih lanjut dalam [Pasal 9](#page-7-0) (Layanan Pemeliharaan).

"**Daftar Harga**" dalam kaitannya dengan Model Sell on Premise ini berarti "Daftar Harga dan Ketentuan (penjualan tidak langsung) SAP" yang terdiri atas "Prinsip Penetapan Harga & Pemberian Lisensi SAP", "SUR" dan "Daftar Harga SAP untuk Mitra Jalur PartnerEdge" untuk Model Sell on Premise ini, yang berlaku di negara-negara tempat Pengguna Akhir berada, yang ditampilkan pada situs web khusus SAP untuk mitra, atau disediakan secara langsung oleh SAP bagi Mitra.

"**Kelompok Produk**" berarti kelompok produk SAP yang dapat terdiri atas satu atau beberapa produk perangkat lunak atau layanan SAP sebagaimana diatur lebih lanjut dalam RSPI yang berlaku.

"**Persyaratan Program**" berarti bahwa Mitra harus memenuhi persyaratan dasar minimal tertentu untuk program, sekaligus memenuhi persyaratan program yang berlangsung, yang sebagian di antaranya adalah persyaratan umum PartnerEdge, sebagian lainnya adalah persyaratan khusus untuk "Kesepakatan Penjualan", dan sebagian lainnya adalah persyaratan khusus untuk Kelompok Produk "Sell On Premise" lainnya, termasuk namun tidak terbatas pada, pembayaran Imbalan Program, pemenuhan atas persyaratan pendapatan tahunan minimal tertentu, penyelenggaraan Pengesahan Penjualan untuk sedikitnya satu Kelompok Produk "Sell On Premise" dan persyaratan-persyaratan lainnya sebagaimana ditetapkan secara terperinci dalam Panduan Program PartnerEdge dan RSPI.

"**Dukungan Yang Diberikan SAP**" berarti penawaran dukungan SAP guna memberikan dukungan secara langsung kepada Pengguna Akhir sesuai syarat dan ketentuan yang ditetapkan dalam EUMA.

"**GTC SAP**" berarti syarat dan ketentuan yang ditetapkan dalam "Perjanjian Lisensi dan Dukungan Perangkat Lunak – Syarat dan Ketentuan Umum" yang berlaku pada saat itu yang digunakan oleh SAP untuk "Perangkat Lunak Sell on Premise", yang tersedia di [www.sap.com/company/legal.](http://www.sap.com/company/legal)

"**Pengesahan Penjualan**" berarti bahwa Mitra harus memenuhi persyaratan pelatihan dan kualifikasi tertentu untuk produk-produk yang termasuk dalam Kelompok Produk "Sell On Premise" yang ingin

"**SUR**" means the software use rights agreements used by SAP which include additional or supplemental terms and conditions under which Software is licensed and which is made available [www.sap.com/company/legal.](http://www.sap.com/company/legal)

"**VAR Delivered Support**" means that Partner can directly provide support to End Users subject to the terms and conditions set out in the VAR Delivered Support Model which SAP and Partner can agree on by signing the VAR Delivered Support Schedule.

"**VAR Delivered Support For Business One**" means that Partner can directly provide support to End Users for SAP Business One subject to the "Terms and Conditions for VAR Delivered Support for SAP Business One" which are made available on [www.sap.com/company/legal.](http://www.sap.com/company/legal)

2. Any terms not defined in this Sell On Premise Model will have the meaning ascribed to them in any other part of the Agreement.

3. The headings in this Sell On Premise Model are for convenience only and are to be ignored in construing this Sell On Premise Model.

4. Any reference in this Sell On Premise Model to a defined document is a reference to that defined document as amended, varied, novated or supplemented from time to time.

5. Where the context so admits, the singular includes the plural and vice versa.

# **Article 2 Engagement Model**

1. Upon Partner meeting the Program Requirements for the first time and subject to Partner's compliance with all Program Requirements at all times during the term of this Sell On Premise Model, SAP hereby grants to Partner and Partner hereby accepts from SAP the right to:

- a) market and distribute those Software products for which Partner achieved and continues to uphold a successful Sell Authorization in its own name, at its own risk and for its own account; and
- b) position SAP Delivered Support for the Software purchased from SAP (excluding SAP Business One for which SAP Delivered Support is not available), if available for the Software product,

to End Users located in the Territory (as defined in the Sell On Premise Schedule).

2. Partner will use its best efforts to market and position SAP Delivered Support or to market, sell and provide VAR Delivered Support, if Partner is authorized to provide VAR Delivered Support, or VAR Delivered Support For Business One for the Software distributed under this Sell On Premise Model.

3. Partner is solely responsible for accurately and completely representing the Software and the Maintenance Services. Partner assumes all financial and legal liability for the quality, reliability and accuracy of all representations and warranties made by Partner, its employees, agents and consultants beyond what is contained in the Documentation. Partner will give the SAP Group and its licensors appropriate credit for the ownership of the Software, Documentation and other SAP Materials.

4. Partner must not deliver or recommend any software or other products that are incompatible with the Software.

dijual ulang oleh Mitra sebagaimana diatur secara rinci dalam Panduan Program PartnerEdge dan RSPI yang berlaku.

"**SUR**" berarti perjanjian penggunaan perangkat lunak yangdigunakan oleh SAP, yang mencakup syarat dan ketentuan tambahan atau pelengkap yang menjadi dasar pemberian lisensi Perangkat Lunak, dan yang tersedia di [www.sap.com/company/legal.](http://www.sap.com/company/legal)

"**Dukungan Yang Diberikan VAR**" berarti bahwa Mitra dapat menyediakan dukungan secara langsung bagi Pengguna Akhir sesuai syarat dan ketentuan yang ditetapkan dalam Model Dukungan Yang Diberikan VAR, yang dapat disetujui oleh SAP dan Mitra melalui penandatanganan Lampiran Dukungan Yang Diberikan VAR.

"**Dukungan Yang Diberikan VAR untuk Business One**" berarti bahwa Mitra dapat secara langsung memberikan dukungan bagi Pengguna Akhir SAP Business One sesuai "Syarat dan Ketentuan untuk Dukungan Yang Diberikan VAR untuk SAP Business One", yang tersedia di [www.sap.com/company/legal.](http://www.sap.com/company/legal)

2. Istilah apa pun yang tidak dijelaskan dalam Model Sell On Premise ini akan bermakna sebagaimana dijelaskan bagian lain dalam Perjanjian ini.

3. Semua judul dalam Model Sell on Premise ini dimaksudkan untuk kemudahan saja, dan harus diabaikan dalam penafsiran atas Model Sell on Premise ini.

4. Segala rujukan yang ada dalam Model Sell on Premise ini yang mengacu pada dokumen tertentu merupakan rujukan pada dokumen yang telah tersebut sebagai rujukan amandemen, pembeda, pengganti, atau pelengkap dari waktu ke waktu.

5. Bila konteksnya menyatakan demikian, maka bentuk tunggal mencakup bentuk jamak, dan sebaliknya.

## <span id="page-1-0"></span>**Pasal 2 Model Pengikatan**

1. Setelah Mitra memenuhi Persyaratan Program untuk pertama kalinya dan atas dasar kepatuhan Mitra terhadap semua Persyaratan Program setiap waktu selama jangka waktu Model Sell on Premise ini, maka SAP dengan ini memberikan kepada Mitra, dan Mitra dengan ini menerima dari SAP hak untuk:

- a) memasarkan dan mendistribusikan produk-produk Perangkat Lunak yang telah diperoleh Mitra, dan akan terus memegang Pengesahan Penjualan atas namanya sendiri, dengan menanggung risikonya sendiri dan dengan tanggung jawabnya sendiri; dan
- b) memberikan Dukungan Yang Diberikan SAP untuk Perangkat Lunak yang dibeli dari SAP (kecuali SAP Business One, yang tidak memiliki Dukungan Yang Diberikan SAP), jika tersedia untuk produk Perangkat Lunak tersebut,

bagi Pengguna Akhir yang berada di Wilayah (sebagaimana ditetapkan dalam Lampiran Sell On Premise).

2. Mitra harus berupaya sebaik mungkin untuk memasarkan dan memberikan Dukungan Yang Diberikan SAP, atau untuk memasarkan, menjual, dan memberikan Dukungan Yang Diberikan VAR, jika Mitra diperbolehkan untuk memberikan Dukungan Yang Diberikan VAR, atau Dukungan Yang Diberikan VAR untuk Business One untuk Perangkat Lunak yang didistribusikan dalam Model Sell on Premise ini.

3. Mitra bertanggung jawab sepenuhnya untuk merepresentasikan Perangkat Lunak dan Layanan Pemeliharaan secara akurat dan lengkap. Mitra bertanggung jawab atas semua kewajiban finansial dan hukum atas kualitas, keandalan, dan akurasi semua pernyataan dan jaminan yang diberikan oleh Mitra, para karyawannya, agen dan konsultannya, di luar apa yang tercantum dalam Dokumen ini. Mitra harus menyebutkan nama SAP Group dan para pemberi lisensi dalam kepemilikan Perangkat Lunak, Dokumen dan Material SAP lainnya.

4. Mitra tidak diperbolehkan menyampaikan atau merekomendasikan perangkat lunak atau produk apa pun yang tidak kompatibel dengan Perangkat Lunak.

5. Partner will be solely responsible for setting its own prices vis-à-vis the End User for the distribution of the Software.

# **Article 3 Specific Order Processes and Requirements**

1. Partner will order Software from SAP using and filling out completely such forms and minimum order requirements as SAP may prescribe from time to time and must comply with any then-current order process for the specific Software product. Where applicable, Partner agrees to use the electronic means provided by SAP for placing orders.

- 2. With regard to each Software order for an End User, Partner must provide SAP with:
- a) the name and address of the End User for whom the Software was ordered;
- b) details of the Software ordered for the End User, including, without limitation, the product and country version as well as the number of users for each Software product;
- c) details of any SAP Delivered Support agreement concerning the specific End User;
- d) Partner's contact and billing information; and
- e) any other data required by SAP in any then-current order process for the specific Software, Maintenance Services or both.

3. Orders and confirmations are binding, non-cancellable, nonrevocable and non-transferable once submitted to SAP. All orders are subject to acceptance by SAP.

4. SAP will accept the Software order by the same means or by performing the Software order.

5. SAP reserves the right to decline Software orders if the Software is intended to be used on computers, operating and database management systems that SAP considers to be not suitable for use with the Software.

### **Article 4 Delivery of Software**

1. SAP will deliver the Software as described in the Documentation and the Price List and will also provide the appropriate license keys. With regard to the features, quality and functionality of the Software the product description in the Documentation and the Price List is solely decisive. SAP does not own any additional features, quality or functionality. Partner can, in particular, not assert any additional feature, quality or functionality from any public statements, publications or advertisements by SAP except to the extend SAP has expressly confirmed such additional feature, quality or functionality in writing. Any representation, warranty, undertaking or guarantee regarding additional features, quality or functionality is effective only if expressly confirmed by SAP's management in writing.

2. After acceptance of an order, SAP will deliver to Partner one copy of the relevant Software:

- a) on discs or other data media ("**Physical Shipment**"); or
- b) by making it available for downloading through the internet (usually on the SAP ServiceMarket Place [\(http://service.sap.com/swdc\)\)](http://service.sap.com/swdc))) ("**Electronic Delivery**").

3. The relevant Software and Documentation will be deemed delivered (including but not limited for the purpose of fixed delivery dates or timely delivery) and the risk passes to Partner:

5. Mitra bertanggung jawab penuh untuk menentukan harganya sendiri terhadap Pengguna Akhir atas distribusi Perangkat Lunak.

### **Pasal 3 Proses dan Persyaratan Khusus untuk Pemesanan**

1. Mitra akan memesan Perangkat Lunak dari SAP dengan menggunakan dan mengisi lengkap formulir tertentu dan persyaratan pemesanan minimal yang diberikan oleh SAP dari waktu ke waktu, dan harus mematuhi semua proses pemesanan yang berlaku untuk produk Perangkat Lunak tersebut. Jika memungkinkan, Mitra harus menyetujui untuk menggunakan sarana elektronik yang disediakan oleh SAP untuk melakukan pemesanan.

- 2. Dalam kaitannya dengan setiap pemesanan Perangkat Lunak untuk Pengguna Akhir, Mitra harus memberikan hal-hal berikut ini untuk SAP:
- a) nama dan alamat Pengguna Akhir yang dipesankan Perangkat Lunak;
- b) informasi terperinci tentang Perangkat Lunak yang dipesankan bagi Pengguna Akhir, termasuk namun tidak terbatas pada, versi produk dan negara, sekaligus jumlah pengguna setiap produk Perangkat Lunak;
- c) rincian tentang perjanjian Dukungan Yang Diberikan SAP yang mana pun terkait dengan Pengguna Akhir tersebut;
- d) informasi kontak dan penagihan Mitra; dan
- e) semua data lain yang diminta oleh SAP dalam semua proses pemesanan yang berlaku pada saat itu untuk Perangkat Lunak tertentu, Layanan Pemeliharaan tertentu, atau keduanya.

3. Pemesanan dan konfirmasi bersifat mengikat, tidak dapat dibatalkan, tidak dapat dicabut, dan tidak dapat dialihkan setelah diserahkan kepada SAP. Semua pemesanan akan diterima olehSAP.

4. SAP akan menerima pemesanan Perangkat Lunak dengan cara yang sama atau dengan melakukan pemesanan Perangkat Lunak.

5. SAP berhak untuk menolak pemesanan Perangkat Lunak jika Perangkat Lunak ditujukan untuk digunakan di komputer, sistem pengoperasian, dan sistem manajemen basis data yang dianggap SAP tidak sesuai untuk digunakan dengan Perangkat Lunak.

### <span id="page-2-0"></span>**Pasal 4 Penyampaian Perangkat Lunak**

1. SAP akan menyampaikan Perangkat Lunak sebagaimana dijelaskan dalam Dokumen dan Daftar Harga, serta akanmemberikan kode lisensi yang tepat. Dalam kaitannya dengan fitur, kualitas, dan fungsi Perangkat Lunak, deskripsi produk yang tercantum dalam Dokumen dan Daftar Harga sepenuhnya bersifat tetap. SAP tidak memiliki setiap fitur, kualitas, atau fungsi tambahan. Secara khusus, Mitra tidak diperbolehkan menyertakan fitur, kualitas, atau fungsi tambahan dari pernyataan publik, publikasi, atau iklan mana pun yang dikeluarkan oleh SAP, kecuali jika SAP telah secara tegas memberikan konfirmasi tertulis atas fitur, kualitas, atau fungsi tambahan tersebut. Setiap pernyataan, jaminan, komitmen, atau garansi terkait fitur, kualitas, atau fungsi tambahan tersebut berlaku hanya jika telah dikonfirmasi secara tertulis oleh manajemen SAP.

2. Setelah penerimaan pesanan, SAP akan menyampaikan satu salinan Perangkat Lunak terkait untuk Mitra:

- a) dalam disk atau media data lainnya ("**Pengiriman Fisik**"); atau
- b) menyediakannya untuk diunduh melalui internet (biasanya di SAP<br>ServiceMarket Place (http://service.sap.com/swdc)) [\(http://service.sap.com/swdc\)\)](http://service.sap.com/swdc))) ("**Penyampaian Elektronik**").

3. Perangkat Lunak dan Dokumen terkait akan dianggap telah dikirimkan (termasuk namun tidak terbatas untuk tujuan tanggal pengiriman tetap atau pengiriman tepat waktu) dan risiko-risiko berikut akan menjadi tanggungan Mitra:

- a) in case of Physical Shipment, when the relevant disc or other data media is handed over to the freight carrier (FCA - Free Carrier (named place of delivery), Incoterms 2010); or
- b) in case of Electronic Delivery, when SAP has made an electronic copy thereof available for downloading and has informed Partner accordingly

# ("**Delivery**").

4. Upon Partner's request or if stipulated in the order, SAP may agree to provide Software and the appropriate license key directly to the relevant End User instead ("**End User Delivery**"). In case of End User Delivery, the provisions set out in this [Pasal 4 \(](#page-2-0)Delivery of Software) will apply analogously; delivery to Partner will be deemed to occur upon Delivery to the End User.

5. SAP might be entitled to suspend the delivery of any or all SAP Products as well as applicable license keys to Partner or End User or both as further set out in this Sell On Premise Model as well as the PartnerEdge GTCs.

6. If Partner receives a new copy of the Software, Documentation and/or other SAP Materials that replaces previously provided Software, Documentation and/or other SAP Materials, Partner must distribute such newest copy provided and either destroy or upon SAP's request return previous copies.

7. Partner must not make the Software, Documentation and/or other SAP Materials available to the End User by any means other than by delivering the Software, Documentation and/or other SAP Materialsas originally provided by SAP. Partner's right to pass on the Software, Documentation and/or other SAP Materials is subject to the provisions of this Agreement.

## **Article 5 Resale Software Fee**

1. The general calculation basis for the Software is stipulated in the Price List and the applicable Discount Letter and will be specified in each Software order.

2. In consideration of the Delivery of the Software, Partner will pay to SAP the fee for the Software ordered for any End User as set out in the corresponding Software order.

3. In case of Physical Shipment, Partner will have to pay the costs of delivery and packaging.

4. In case of Electronic Delivery, SAP will make the relevant Software available for download at its own cost; Partner will bear the costs for downloading the Software and Documentation.

5. The fee for the Software ordered for an End User will be invoiced after Delivery of the relevant Software.

## **Article 6 Tax**

1. Each Party will be responsible for the payment of its own taxes.

2. All taxes based on income that are imposed, or may be imposed, by any federal, state or local government entities for payments received under or in connection with any part of this Agreement will beborne by the recipient of the payment ("**Recipient**").

3. If the Party making such payments ("**Payer**") is required by law to withhold income or corporation tax or a similar tax ("**Withholding Tax**") from any gross payment to the Recipient under or in connection with any part of this Agreement, Payer will be entitled to withhold or deduct such tax from the gross amount to be paid if and to the extent that the Recipient may offset the withholding income and corporate tax liabilities according to the law the country of residence of the Recipient against its income or corporate tax liabilities. However, Payer must use all

- dalam hal Pengiriman Fisik, jika disk atau media data terkait dipindahtangankan kepada kurir pengiriman (FCA - Free Carrier/Kurir (di tempat tujuan pengiriman), Incoterms 2010), atau
- b) dalam hal Penyampaian secara Elektronik, jika SAP telah menyediakan salinan elektroniknya untuk diunduh dan telah memberikan informasi sebagaimana mestinya kepada Mitra

# ("**Penyampaian**").

4. Atas permintaan Mitra atau jika ditetapkan demikian dalam pemesanan, SAP dapat menyetujui untuk memberikan Perangkat Lunak dan kode lisensi yang tepat secara langsung bagi Pengguna Akhir terkait ("**Penyampaian untuk Pengguna Akhir**"). Dalam Penyampaian untuk Pengguna Akhir, ketentuan yang diatur dala[m](#page-2-0) [Pasal 4](#page-2-0) (Penyampaian Perangkat Lunak) ini akan berlaku sebagaimana adanya; penyampaian bagi Mitra akan dianggap telah dilakukan setelah Penyampaian untuk Pengguna Akhir.

5. SAP berhak menangguhkan penyampaian setiap atau semua Produk SAP sekaligus kode lisensi yang berlaku bagi Mitra atau Pengguna Akhir atau keduanya, sebagaimana ditetapkan lebih lanjut dalam Model Sell on Premise ini serta dalam GTC PartnerEdge.

6. Jika Mitra menerima salinan baru Perangkat Lunak, Dokumen, dan/atau Material SAP lainnya yang menggantikan Perangkat Lunak, Dokumen dan/atau Material SAP lain sebelumnya, maka Mitra harus mendistribusikan salinan terbaru yang disediakan tersebut dan menghapus atau, jika diminta oleh SAP, mengembalikan salinan versi terdahulunya.

7. Mitra tidak diperbolehkan menyediakan Perangkat Lunak, Dokumen, dan/atau Material SAP lainnya bagi Pengguna Akhir dengan cara apa pun selain dengan menyampaikan Perangkat Lunak, Dokumen dan/atau Material SAP lainnya sebagaimana awalnya disediakan oleh SAP. Hak Mitra untuk menyebarkan Perangkat Lunak, Dokumen dan/atau Material SAP lainnya diatur oleh ketentuan dalam Perjanjian ini.

## **Pasal 5 Imbalan Penjualan Kembali Perangkat Lunak**

1. Dasar perhitungan umum untuk Perangkat Lunak ditetapkan dalam Daftar Harga dan Surat Diskon yang berlaku, dan akan ditentukan dalam setiap pemesanan Perangkat Lunak.

2. Dalam kaitannya dengan Penyampaian Perangkat Lunak, Mitra harus membayar kepada SAP imbalan untuk Perangkat Lunak yang dipesankan untuk Pengguna Akhir mana pun, sebagaimana ditetapkan dalam pemesanan Perangkat Lunak yang bersangkutan.

3. Dalam Pengiriman Fisik, Mitra harus membayar biaya pengiriman dan pengemasan.

4. Dalam Pengiriman Elektronik, SAP akan menyediakan Perangkat Lunak terkait, atas biayanya sendiri untuk diunduh; biaya pengunduhan Perangkat Lunak dan Dokumen menjadi tanggungan Mitra.

5. Imbalan Perangkat Lunak yang dipesan untuk Pengguna Akhir akan ditagihkan setelah Penyampaian Perangkat Lunak terkait.

## **Pasal 6 Pajak**

1. Setiap pihak bertanggung jawab atas pembayaran pajaknya sendiri.

2. Semua pajak berdasarkan penghasilan yang diberlakukan, atau mungkin diberlakukan, oleh entitas pemerintahan lokal, negara bagian, atau federal mana pun atas pembayaran yang diterima berdasarkan atau dalam kaitannya dengan bagian mana pun dari Perjanjian ini akan menjadi tanggungan penerima pembayaran ("**Penerima**").

3. Jika hukum mengharuskan Pihak yang melakukan pembayaran ("**Pembayar**") untuk memungut pajak penghasilan atau pajak perusahaan atau pajak lain yang serupa ("**Pemungutan Pajak**") dari setiap pembayaran bruto kepada Penerima berdasarkan atau dalam kaitannya dengan bagian mana pun dari Perjanjian ini, maka Pembayar berwenang untuk memungut atau memotong pajak tersebut dari pembayaran bruto yang akan dibayarkan jika dan sepanjang Penerima dapat mengimbangi kewajiban pemungutan pajak

endeavours to reduce any such withholding payable to the lowest possible rate subject to compliance with all applicable laws and double taxation treaties. Recipient will cooperate with Payer to the extent that is necessary to apply for such reduction, especially by, but not limited to, providing necessary forms to Payer or the relevant tax authority. Otherwise, Payer is entitled to withhold tax at standard rates according to the relevant laws. The Payer will in the case of any withholding of anyWithholding Tax provide to the Recipient a receipt from the relevant tax authority to which such Withholding Tax has been paid. In case the Recipient under or in connection with any part of this Agreement is not entitled to offset the withholding income and corporate tax liability according to the law of the country of residence, Recipient and Payer will mutually agree in writing whether the Payer will be entitled to withhold taxes on account of the Recipient from the contractually agreed payments. The fact that such offset is not possible (or not possible in a specific year) must be notified by Recipient to thePayer.

4. All other taxes or charges of any kind (including but not limited to, customs duties, tariffs, excise, gross receipts, sales and use and value added tax) except income tax or corporation tax (or similar taxes) will be borne by the Payer. Partner must communicate to SAP its VAT or GST identification number(s) attributed by the country where Partner has established its business. SAP shall consider the Software distributed or provided under or in connection with this Agreement to be for Partner's business operations and provided to the location(s) of the Partner in accordance with the provided VAT or GST identification number(s). If any such tax or duty has to be withheld or deductedfrom any payment under or in connection with any part of this Agreement, Payer must increase payment under or in connection with any part of this Agreement by such amount to ensure that after such withholding or deduction, Recipient has received an amount equal to the payment otherwise required. Any applicable direct pay permits or valid taxexempt certificates must be provided to SAP prior to the execution of the Sell On Premise Schedule.

## **Article 7 Protection of rights**

Partner is not entitled to:

- a) Use the Software (except as necessary to perform VAR Delivered Support);
- b) make any Modifications, Add-Ons or other derivative work to the Software; and
- c) copy or otherwise reproduce temporarily or permanently in whole or in part the Software, not even for back-up purposes.

#### **Article 8 License**

Use rights for the Software that Partner orders from SAP for a specific End User will be granted at SAP's sole discretion either a) directly by SAP as owner or licensee of the Intellectual Property Rights to the End User as further described in this [Pasal](#page-4-0) 8 no. [1](#page-4-1) (Direct License) or b) by Partner to End User as further described in thi[s Pasal 8 n](#page-4-0)o. [2](#page-5-0) (Indirect License).

## 1. Direct License

If SAP grants the Use rights for the Software directly to an End User, Partner must comply with the following provisions set out in thi[s Pasal](#page-4-0) [8 n](#page-4-0)o[. 1 \(](#page-4-1)Direct License):

penghasilan dan perusahaan berdasarkan hukum yang berlaku di negara tempat tinggal Penerima terhadap kewajiban pajak penghasilan atau pajak perusahaannya. Namun, Pembayar harus melakukan segala upaya untuk mengurangi pemungutan terutang hingga serendah mungkin sesuai semua hukum dan persetujuan pajak berganda yang berlaku. Penerima harus bekerja sama dengan Pembayar apabila diperlukan untuk melakukan pengurangan tersebut, terutama dengan, namun tidak terbatas pada, memberikan formulir yang diperlukan bagi Pembayar atau otoritas perpajakan terkait. Jika hal ini tidak dilakukan, Pembayar berwenang untuk memungut pajak pada tarif standar sesuai hukum yang berlaku. Dalam melakukan Pemungutan Pajak apa pun, pembayar harus memberikan kepada Penerima tanda terima dari otoritas perpajakan terkait yang kepadanya Pemungutan Pajak tersebut telah dibayarkan. Jika berdasarkan atau dalam kaitannya dengan bagian mana pun dari Perjanjian ini Penerima tidak berwenang untuk mengimbangi kewajiban pemungutan pajak pendapatan dan perusahaan berdasarkan hukum yang berlaku di negara tempat tinggalnya, maka Penerima dan Pembayar harus bersama-sama menyetujui secara tertulis apakah Pembayar berwenang untuk memungut pajak atas nama Penerima dari pembayaran yang disepakati dalam kontrak. Apabila pengimbangan tersebut tidak dimungkinkan (atau tidak dimungkinkan pada tahun tertentu), hal tersebut harus diberitahukan oleh Penerima kepada Pembayar.

4. Semua pajak atau biaya-biaya apa pun (termasuk namun tidak terbatas pada, bea cukai, pajak, cukai, penerimaan bruto, pajak penjualan dan penggunaan dan pajak pertambahan nilai), kecuali pajak penghasilan atau pajak perusahaan (atau pajak lain yang serupa) akan menjadi tanggungan Pembayar. Mitra harus memberitahukan nomor identitas Pajak Pertambahan Nilai (PPN) atau PBJ-nya (Pajak Barang dan Jasa) kepada SAP sesuai nomor yang diberikan oleh negara tempat Mitra menjalankan bisnisnya. SAP menganggap bahwa Perangkat Lunak yang didistribusikan atau disediakan berdasarkan atau dalam kaitannya dengan Perjanjian ini ditujukan untuk kegiatan bisnis Mitra, serta disediakan di lokasi(-lokasi) Mitra berdasarkan nomor identitas PPN atau PBJ yang diberikan. Jika pajak atau kewajiban tersebut harus dipungut atau dipotong dari pembayaran mana pun berdasarkan atau dalam kaitannya dengan bagian mana pun dari Perjanjian ini, Pembayar harus meningkatkan pembayaran berdasarkan atau dalam kaitannya dengan bagian mana pun dari Perjanjian ini sebanyak jumlah tertentu untuk memastikan bahwa setelah pemungutan atau pemotongan tersebut, Penerima akan menerima dana senilai dengan pembayaran yang seharusnya. Semua surat izin pembayaran langsung atau sertifikat bebas pajak yang berlaku harus diberikan kepada SAP sebelum pemberlakuan Lampiran Sell On Premise.

### **Pasal 7 Perlindungan hak**

Mitra tidak berhak untuk:

- a) Menggunakan Perangkat Lunak (kecuali bila diperlukan untuk menyediakan Dukungan Yang Diberikan VAR);
- b) membuat modifikasi, Add-On atau karya turunan lainnya terhadap Perangkat Lunak; dan
- c) menyalin atau memperbanyak Perangkat Lunak untuk sementara atau seterusnya secara menyeluruh atau sebagian, tidak pula untuk tujuan pencadangan.

#### <span id="page-4-0"></span>**Pasal 8 Lisensi**

Hak Penggunaan Perangkat Lunak yang dipesan oleh Mitra dari SAP untuk Pengguna Akhir tertentu akan diberikan berdasarkan kebijakan tunggal SAP, baik a) secara langsung oleh SAP, sebagai pemilik atau penerima lisensi Hak Kekayaan Intelektual, kepada Pengguna Akhir sebagaimana dijelaskan lebih lanjut dalam [Pasal 8](#page-4-0) no. [1](#page-4-1) (Lisensi Langsung), atau b) oleh Mitra kepada Pengguna Akhir, sebagaimana dijelaskan lebih lanjut dalam [Pasal 8 n](#page-4-0)o. [2 \(](#page-5-0)Lisensi Tidak Langsung).

### <span id="page-4-1"></span>1. Lisensi Langsung

Jika SAP memberikan Hak Penggunaan Perangkat Lunak secara langsung kepada Pengguna Akhir, maka Mitra harus memenuhi ketentuan berikut yang ditetapkan dalam [Pasal 8](#page-4-0) no[. 1](#page-4-1) (Lisensi Langsung):

- a) Partner must inform the End User of and include express provisions in its agreement with the End User stating that:
	- i. the use of the Software is subject to the terms and conditions of the EULA Acceptance Form, the EULA and the SUR;
	- ii. SAP will neither deliver any Software nor the applicable license keys until SAP received End User's duly signed EULA Acceptance Form; and
	- iii. SAP has the right not to grant a license as long as any of the adverse conditions as set out in thi[s Pasal 8\(](#page-4-0)License) no[. d\)](#page-5-1) t[o f\) is](#page-5-2) present.
- b) Partner must ensure that:
	- i. each End User accepts the then-current license terms by signing the then-current EULA Acceptance Form; and
	- ii. the person signing the EULA Acceptance Form is duly authorized to represent and has the full legal capacity to legally bind the End User.
- c) When Partner submits a Software order, Partner must also submit a copy of the EULA Acceptance Form signed by the End User for whom the Software is ordered. SAP will provide the means to attach, upload or otherwise submit a signed copy of the EULA Acceptance Form together with the Software order in the order process. If required in the country of the relevant End User, SAP will provide an address to which an originally signed copy of the EULA Acceptance Form by the End User must be sent.
- d) Partner is prohibited from making any changes to the EULA Acceptance Form, the EULA and the SUR but may have to insert certain additionally required information into the EULA Acceptance Form. Partner must further ensure that End User does not change the EULA Acceptance Form, the EULA and the SUR.
- e) If the relevant End User has not duly signed the EULA Acceptance Form or if the content of the EULA Acceptance Form, the EULA and/or the SUR was unduly changed or is incomplete, SAP will not accept the corresponding Software order for such End User and will, thus, neither deliver any Software nor the applicable license keys. Partner will indemnify SAP against any and all losses, actions, claims, expenses, demands and liabilities which may be incurred by or made against SAP if the EULA Acceptance Form, the EULA and/or the SUR were unduly changed or are incomplete.
- f) SAP's obligation to grant license rights to an End User is suspended where and for as long as certain adverse conditions are present as provided for in Article 6 (SAP's obligation to deliver) of Part 1 of the PartnerEdge GTCs.

## 2. Indirect License

If SAP grants Partner the right to grant the Use rights for the Software to an End User itself, Partner must comply with the following provisions set out in thi[s Pasal 8 n](#page-4-0)o. [2 \(](#page-5-0)Indirect License):

- a) Partner must grant Use rights for the Software to an End Userthat are not less protective for SAP than the ones set out in the SAP GTCs and the then-current SUR ("**Indirect License**"). Each Indirect License must especially, without limitation, include and adhere to the following provisions:
	- i. License. End User may only be granted a non-exclusive, nontransferable, perpetual (except for subscription based licenses)
- a) Mitra harus menginformasikan Pengguna Akhir dan menyertakan ketentuan tegas dalam perjanjian dengan Pengguna Akhir, yang menyatakan bahwa:
	- i. penggunaan Perangkat Lunak tunduk pada syarat dan ketentuan Formulir Penerimaan EULA, EULA dan SUR:
	- ii. SAP tidak akan menyampaikan Perangkat Lunak maupun kode lisensi yang berlaku hingga SAP menerima Formulir Penerimaan EULA yang telah ditandatangani oleh Pengguna Akhir sebagaimana mestinya; dan
	- iii. SAP berhak untuk tidak memberikan lisensi selama terdapat syarat yang belum terpenuhi sebagaimana ditetapkan dala[m](#page-4-0) [Pasal 8 \(](#page-4-0)Lisensi) no[. d\) h](#page-5-1)ingga [f\).](#page-5-2)
- b) Mitra harus memastikan bahwa:
	- i. setiap Pengguna Akhir menyetujui semua ketentuan yang berlaku pada saat itu, dengan menandatangani Formulir Penerimaan EULA yang berlaku pada saat itu; dan
	- ii. orang yang menandatangani Formulir Penerimaan EULA diberi wewenang sebagaimana mestinya untuk mewakili dan memiliki kekuatan hukum penuh untuk mengikat Pengguna Akhir secara hukum.
- c) Saat mengirimkan pemesanan Perangkat Lunak, Mitra juga harus mengirimkan salinan Formulir Penerimaan EULA yang telah ditandatangani oleh Pengguna Akhir yang akan menjadi penerima pemesanan tersebut. SAP akan menyediakan sarana untuk melampirkan, mengunggah, atau mengirimkan salinan Formulir Penerimaan EULA yang telah ditandatangani sekaligus formulir pemesanan Perangkat Lunak dalam proses pemesanan. Jika diwajibkan di negara Pengguna Akhir yang bersangkutan, SAP akan memberikan alamat untuk tujuan pengiriman salinan asli Formulir Penerimaan EULA yang telah ditandatangani oleh Pengguna Akhir.
- <span id="page-5-1"></span>d) Mitra dilarang mengubah Formulir Penerimaan EULA, EULA dan SUR, namun mungkin harus memasukkan informasi tambahan tertentu yang diperlukan ke dalam Formulir Penerimaan EULA. Mitra harus memastikan lebih lanjut bahwa Pengguna Akhir tidak mengubah Formulir Penerimaan EULA, EULA, dan SUR.
- e) Jika Pengguna Akhir yang bersangkutan belum menandatangani Formulir Penerimaan EULA, atau jika isi Formulir Penerimaan EULA, EULA, dan SUR diubah dengan tidak semestinya atau tidak lengkap, SAP tidak akan menerima pemesanan Perangkat Lunak terkait untuk Pengguna Akhir tersebut, dan dengan demikian tidak akan menyediakan Perangkat Lunak maupun kode lisensi yang berlaku. Mitra membebaskan SAP dari segala bentuk kerugian, tindakan, klaim, pengeluaran, tuntutan dan kewajiban yang dapat timbul atau diajukan kepada SAP jika Formulir PenerimaanEULA, EULA dan/atau SUR diubah dengan tidak semestinya atau tidak lengkap.
- <span id="page-5-2"></span>Kewajiban SAP untuk memberikan hak lisensi kepada Pengguna Akhir akan ditangguhkan jika dan selama ada syarat yang tidak terpenuhi sebagaimana dijelaskan dalam Pasal 6 (Kewajiban yang Harus Dipenuhi oleh SAP) dari Bagian 1 GTC PartnerEdge.

# <span id="page-5-0"></span>2. Lisensi Tak Langsung

Jika SAP memberikan hak kepada Mitra untuk memberikan Hak Penggunaan Perangkat Lunak kepada sendiri, maka Mitra harus memenuhi ketentuan berikut yang ditetapkan dalam [Pasal 8](#page-4-0) no. [2](#page-5-0) (Lisensi Tak Langsung):

- <span id="page-5-3"></span>a) Mitra harus memberikan Hak Penggunaan Perangkat Lunak kepada Pengguna Akhir, dengan tingkat perlindungan yang sama bagi SAP dibandingkan dengan yang diatur dalam GTC SAP dan SUR yang berlaku pada saat itu ("**Lisensi Tak Langsung**"). Setiap Lisensi Tak Langsung harus, tanpa batasan, mencakup dan memenuhi ketentuan berikut:
	- i. Lisensi. Pengguna Akhir hanya dapat diberi lisensi noneksklusif, tidak dapat dialihkan, permanen (kecuali untuk

license to Use the Software, Documentation, and other SAP Materials at specified site(s) within the Territory (as defined in the Sell On Premise Schedule) to run End User's and its Affiliates (as further defined and described in the SAP GTCs) internal business operations (including customer back-up and passive disaster recovery) and to provide internal training and testing for such internal business operations. End User may make Modifications and/or Add-ons to the Software but excluding Third Party Software in furtherance of its permitted Use under the Indirect License, and shall be permitted to use Modifications and Add-ons with the Software in accordance with this [Pasal](#page-4-0) 8 no. [2a\)i](#page-5-0)[.](#page-5-3) (License) and the section concerning Modifications/Add-ons in the SAP GTCs. End User shall not: (i) use the SAP Materials to provide services to third parties (e.g., business process outsourcing, service bureau applications or third party training) other than to Affiliates (subject to the terms set out in the SAP GTCs); (ii) lease, loan, resell, sublicense or otherwise distribute the SAP Materials, other than distribution to Affiliates (subject to the terms set out in the SAP GTCs); (iii) distribute or publish keycode(s); (iv) make any Use of or perform any acts with respect to the SAP Materials other than as expressly permitted in accordance with this [Pasal](#page-4-0) 8 no. [2a\);](#page-5-0) (v) use Software components other than those specifically identified in the Software order placed by Partner and accepted by SAP for the relevant End User, even if it is also technically possible for End User to access other Softwarecomponents;

- ii. Software Use Rights Limitation. End User must also comply with the limitations stated in the SUR;
- iii. Reservation of Rights. End User must accept that the SAP Materials and SAP Confidential Information and all title, rights and interest, especially, without limitation, any Intellectual Property Rights embodied therein are the sole and exclusive property of the SAP Group or their licensors, subject to any rights, title or interest expressly granted to End User as set out in this [Pasal 8 n](#page-4-0)o. [2a\)i](#page-5-0)[. \(](#page-5-3)License) and the section concerning Modifications/Add-ons in the SAP GTCs. Except for the rights set forth in this [Pasal 8](#page-4-0) no. [2a\)i](#page-5-0)[.](#page-5-3) (License) and the section concerning Modifications/Add-ons in the SAP GTCs, End User is not permitted to modify or otherwise make derivative works of the Software or other SAP Materials;
- iv. Protection of Rights. End User is not entitled to copy, translate, disassemble, decompile nor reverse engineer the Software or other SAP Materials. End User must not create or attempt to create the source code from the object code of the Software or other SAP Materials. End User must not change or remove SAP's copyright and authorship notices attached to or relating to the Software or other SAP Materials;
- v. Confidential Information. End User must treat SAP's Confidential Information in a manner that is at least as protective to SAP as the rights and restrictions set forth in this Agreement; and
- vi. Verification. End User must agree to permit SAP to audit (at least once annually and in accordance with SAP standard procedures, which may include on-site and/or remote audit) the usage of the Software and other SAP Materials.
- b) Partner must use its best endeavors to shield all members of the SAP Group from any liability arising out of or in connection with an Indirect License. Furthermore, Partner must include express provisions in each Indirect License agreement to ensure that any

lisensi berlangganan) untuk Menggunakan Perangkat Lunak, Dokumen, dan Material SAP lainnya di tempat( tempat) tertentu dalam Wilayah (sebagaimana dijelaskan dalam Lampiran Sell On Premise) untuk menjalankan kegiatan bisnis internal Pengguna Akhir dan Afiliasiafiliasinya (sebagaimana dijelaskan dan ditetapkan lebih lanjut dalam GTC SAP) (termasuk cadangan untuk pelanggan dan pemulihan bencana pasif), serta untuk menyelenggarakan pelatihan dan uji coba internal untuk kegiatan bisnis internal tersebut. Pengguna Akhir dapat melakukan Modifikasi dan/atau Add-on terhadap Perangkat Lunak, namun tidak termasuk Perangkat Lunak Pihak Ketiga selain untuk keperluan Penggunaan yang diperbolehkan dalam Lisensi Tak Langsung, dan diperbolehkan melakukan Modifikasi dan Add-on terhadap Perangkat Lunak sesuai ketentuan [Pasal](#page-4-0) 8 no. [2a\)i](#page-5-0)[.](#page-5-3) (Lisensi) dan bab yang mengatur tentang Modifikasi/Add-on dalam GTC SAP. Pengguna Akhir tidak diperbolehkan: (i) menggunakan Material SAP untuk menyediakan layanan kepada pihak ketiga (misalnya perantara proses bisnis, aplikasi biro layanan, atau pelatihan pihak ketiga) selain Afiliasinya (sesuai persyaratan dalam GTC SAP); (ii) menyewagunakan, meminjamkan, menjual kembali, memberikan sublisensi, atau mendistribusikan Material SAP, selain didistribusikan kepada Afiliasinya (sesuai persyaratan dalam GTC SAP); (iii) mendistribusikan atau menyebarluaskan kode kunci(-kode kunci); (iv) Menggunakan atau melakukan tindakan apa pun dalam kaitannya dengan Material SAP selain yang diperbolehkan secara tegas dalam [Pasal 8](#page-4-0) no. [2a\);](#page-5-0) (v) menggunakan komponen Perangkat Lunak untuk keperluan selain yang diidentifikasi secara khusus dalam pemesanan Perangkat Lunak yang diajukan oleh Mitra dan diterima oleh SAP untuk Pengguna Akhir yang terkait, bahkan jika Pengguna Akhir secara teknis dapat mengakses komponen Perangkat Lunak;

- ii. Batasan Hak Penggunaan Perangkat Lunak. Pengguna Akhir juga harus mematuhi batasan yang ditetapkan dalam SUR:
- iii. Perlindungan Hak. Pengguna Akhir harus memahami bahwa Material SAP dan Informasi Rahasia SAP serta semua hak milik, hak dan kepentingan, terutama dan tanpa batasan, semua Hak Kekayaan Intelektual yang terdapat di dalamnya merupakan hak milik tunggal dan eksklusif SAP Group atau para pemberi lisensinya, yang tunduk pada hak, hak milik, atau kepentingan yang diberikan secara tegas kepada Pengguna Akhir, sebagaimana ditetapkan dalam [Pasal 8](#page-4-0) no. [2a\)i](#page-5-0)[.](#page-5-3) (Lisensi) dan bab yang mengatur tentang Modifikasi/Add-on dalam GTC SAP. Kecuali untuk hak-hak yang ditetapkan lebih lanjut dalam [Pasal](#page-4-0) 8 no. [2a\)](#page-5-0)[i.](#page-5-3) (Lisensi) dan bab yang mengatur tentang Modifikasi/Add-on dalam GTC SAP, Pengguna Akhir tidak diperbolehkan memodifikasi atau membuat karya turunan terhadap Perangkat Lunak atau Material SAP lainnya;
- iv. Perlindungan Hak. Pengguna Akhir tidak berhak menyalin, membongkar, menguraikan atau merekayasa ulang Perangkat Lunak atau Material SAP lainnya. Pengguna Akhir tidak dapat membuat atau berupaya membuat kode sumber dari kode objek Perangkat Lunak atau Material SAP lainnya. Pengguna Akhir tidak diperbolehkan mengubah atau menghapus hak cipta dan pernyataan hak cipta SAP yang tercantum atau yang terkaitn dengan Perangkat Lunak atau Material SAP lainnya.
- v. Informasi Rahasia. Pengguna Akhir harus memperlakukan Informasi rahasia SAP dengan cara yang sekurangnya sama protektifnya bagi SAP dengan hak dan batasan yang ditetapkan dalam Perjanjian ini; dan
- vi. Verifikasi. Pengguna Akhir harus menyetujui dan mengizinkan SAP untuk melakukan audit (setidaknya satu kali dalam satu tahun sesuai prosedur standar SAP, yang dapat mencakup audit lapangan dan/atau audit jarak jauh) atas penggunaan Perangkat Lunak dan Material SAP lainnya.
- b) Mitra harus berupaya sebaik mungkin untuk melindungi semua anggota SAP Group dari segala tanggung jawab yang dapat timbul dari atau dalam kaitannya dengan Lisensi Tak Langsung.Selain itu, Mitra juga harus menyertakan ketentuan tegas dalam setiap

claim relating out of or in connection with an Indirect License will be brought against the Partner and not a member of the SAP Group.

- c) Partner must ensure that all Software ordered for an End User is captured under a valid Indirect License with such End User.
- d) Partner must ensure that:
	- each End User accepts an Indirect License before ordering Software from a Partner; and
	- ii. the person signing an Indirect License is duly authorized to represent and has the full legal capacity to legally bind the End User.
- e) Partner must ensure that each Indirect License is legal, valid, binding and enforceable and that the obligations assumed by the Parties thereunder constitute legal, valid, binding and enforceable obligations.
- f) Partner must inform each End User that SAP will not accept the corresponding Software order for such End User and will, thus, neither deliver any Software nor the applicable license keys if SAP has not received from the Partner the confirmation that an Indirect License was duly signed by the End User for the Software ordered.
- g) Upon SAP's request, Partner must provide a copy of the signed Indirect License agreement to SAP (whereby blackening any references to commercial terms, especially prices). Partner must ensure that End User has given its consent for SAP to review each Indirect License.
- h) Partner will indemnify SAP and all other members of the SAP Group against any and all losses, actions, claims, expenses, demands and liabilities which may be incurred by or made against SAP or any other member of the SAP Group if Partner did not concluded an Indirect License, if the terms of an Indirect License were less protective than the ones set out in the SAP GTCs and the then-current SUR, if an Indirect License is not legal, valid, binding and enforceable and if the obligations assumed by the Parties thereunder do not constitute legal, valid, binding and enforceable obligations.
- i) Partner must inform SAP immediately if Partner or an End User terminated an Indirect License as well as about the reasons for such termination.

# **Article 9 Maintenance Services**

1. SAP Delivered Support

- a) If an End User wants to order SAP Delivered Support and provided SAP offers SAP Delivered Support for the relevant Software products, the End User will need to conclude a EUMA directlywith SAP.
- b) Partner must inform the End User that:
	- i. SAP will not deliver any SAP Delivered Support until SAP received End User's duly signed EUMA; and
	- ii. SAP has the right not to provide SAP Delivered Support as long as any of the adverse conditions as set out in this [Pasal 9](#page-7-0) (Maintenance Services) no. 1e) to [f\) is](#page-8-0) present.

perjanjian Lisensi Tak Langsung untuk memastikan bahwa segala klaim yang timbul dari atau dalam kaitannya dengan Lisensi Tak Langsung akan ditanggung oleh Mitra dan bukan oleh anggota SAP Group.

- c) Mitra harus memastikan bahwa semua Perangkat Lunak yang dipesan untuk Pengguna Akhir tercatat dengan Lisensi Tak Langsung yang valid atas nama Pengguna Akhir tersebut.
- d) Mitra harus memastikan bahwa:
	- setiap Pengguna Akhir menerima Lisensi Tak Langsung sebelum memesan Perangkat Lunak dari Mitra; dan
	- ii. orang yang menandatangani Lisensi Tak Langsung diberi wewenang sebagaimana mestinya untuk mewakili dan memiliki kekuatan hukum penuh untuk mengikat Pengguna Akhir secara hukum.
- e) Mitra harus memastikan bahwa setiap Lisensi Tak Langsung yang diberikan sah, berlaku, bersifat mengikat dan dapat diterapkan secara hukum, serta bahwa kewajiban semua pihak yang terlibat di dalamnya adalah kewajiban yang sah, berlaku, bersifat mengikat dan dapat diterapkan secara hukum.
- f) Mitra harus memberi tahu setiap Pengguna Akhir bahwa SAP tidak akan menerima pemesanan Perangkat Lunak untuk Pengguna Akhir tersebut dan dengan demikian tidak akan menyediakan Perangkat Lunak maupun kode lisensi apa pun yang berlaku jika SAP belum menerima konfirmasi dari Mitra yang menyatakan bahwa Lisensi Tak Langsung telah ditandatangani sebagaimana mestinya oleh Pengguna Akhir untuk Perangkat Lunak yang dipesan tersebut.
- g) Atas permintaan SAP, Mitra harus memberikan salinan perjanjian Lisensi Tak Langsung yang telah ditandatangani kepada SAP (dengan menyamarkan rujukan tentang hal-hal komersial, terutama harga). Mitra harus memastikan bahwa Pengguna Akhir telah memberikan persetujuan bagi SAP untuk meninjau setiap Lisensi Tak Langsung.
- h) Mitra membebaskan SAP dan semua anggota SAP Group lain dari segala kerugian, tindakan, klaim, biaya, tuntutan dan tanggung jawab yang dapat timbul atau diajukan kepada SAP atau anggota SAP Group lainnya jika Mitra tidak mengeluarkan Lisensi Tak Langsung, jika ketentuan-ketentuan Lisensi Tak Langsung yang bersangkutan tidak bersifat melindungi sebagaimana yang diatur dalam GTC SAP dan SUR yang berlaku pada saat itu, jika Lisensi Tak Langsung yang bersangkutan ternyata tidak sah, tidak valid, dan tidak bersifat mengikat dan memaksa secara hukum, serta jika kewajiban semua Pihak yang terlibat di dalamnya bukanlah kewajiban yang sah, valid, bersifat mengikat dan memaksa secara hukum.
- i) Mitra harus segera memberi tahu SAP jika Mitra atau Pengguna Akhir telah mengakhiri suatu Lisensi Tak Langsung, sekaligus memberitahukan alasan pengakhiran tersebut.

## <span id="page-7-0"></span>**Pasal 9 Layanan Pemeliharaan**

- 1. Dukungan Yang Diberikan SAP
- a) Jika Pengguna Akhir ingin memesan Dukungan Yang Diberikan SAP dan apabila SAP menawarkan Dukungan Yang Diberikan SAP untuk produk Perangkat Lunak terkait, Pengguna Akhir harus menandatangani EUMA secara langsung dengan SAP.
- b) Mitra harus memberitahukan kepada Pengguna Akhir bahwa:
	- i. SAP tidak akan menyampaikan Dukungan Yang Diberikan SAP hingga SAP menerima EUMA yang telah ditandatangani oleh Pengguna Akhir sebagaimana mestinya; dan
	- ii. SAP berhak untuk tidak memberikan Dukungan Yang Diberikan SAP selama terdapat syarat yang belum terpenuhi sebagaimana diatur dala[m Pasal 9 \(](#page-7-0)Layanan Pemeliharaan) no. 1e) hingg[a f\).](#page-8-0)
- c) Partner must ensure that the person signing the EUMA is duly authorized to represent and has the full legal capacity to legally bind the End User.
- d) When Partner submits a Software order, Partner must also submit a copy of the EUMA signed by the End User for whom the Software is ordered if the relevant End User wants to order SAP Delivered Support. SAP will provide the means to attach, upload or otherwise submit a signed copy of the EUMA together with the Software order in the order process. If required in the country of the relevant End User, SAP will provide an address to which an originally signed copy of the EUMA by the End User must be send.
- e) Partner is prohibited from making any changes to the EUMA but may have to insert certain additionally required information into the EUMA. Partner must further ensure that End User does not change the EUMA.
- f) If the relevant End User has not duly signed the EUMA or if the content of the EUMA was unduly changed or is incomplete, SAP will not accept the corresponding SAP Delivered Support order for such End User and will, thus, not provide SAP Delivered Support. Partner will indemnify SAP against any and all losses, actions, claims, expenses, demands and liabilities which may be incurred by or made against SAP if the EUMA was unduly changed or is incomplete.
- 2. VAR Delivered Support
- a) VAR Delivered Support. If Partner wants to provide VAR Delivered Support, the Parties will, as a first step, have to agree on and sign the VAR Delivered Support Schedule which refers to the VAR Delivered Support Model. Further requirements for the provision of VAR Delivered Support are set out in the VAR Delivered Support Model.
- b) VAR Delivered Support for SAP Business One. Every Partner authorized to market and distribute SAP Business One is herewith authorized to market, sell and provide support to End Users located in the Territory (as defined in the Sell On Premise Schedule) for the SAP Business One products sold hereunder by Partner subject to the "Terms and Conditions for VAR Delivered Support for SAP Business One" which are made available o[n](http://www.sap.com/company/legal) <http://www.sap.com/company/legal> and are incorporated and made a part hereof by reference. SAP Delivered Support is not available for SAP Business One. VAR Delivered Support For Business One is the sole support delivery model for SAP Business One.

## **Article 10 Term and Termination for convenience**

1. Term. This Sell On Premise Model comes into effect as of the Effective Date defined in the Sell On Premise Schedule and remains in full force and effect until and including 31 December of the same year. Thereafter its term is automatically extended for subsequent periods of one year.

2. Termination for convenience. Either Party may terminate this Sell On Premise Model for convenience with three months' prior written notice to 31 December of each year.

3. Termination for non-compliance with Program Requirements.SAP may terminate this Sell On Premise Model with three months' prior written notice if Partner:

a) did not meet all of the Program Requirements for the first time within six months after the Effective Date defined in the Sell On Premise Schedule; or

- c) Mitra harus memastikan bahwa orang yang menandatangani EUMA diberi wewenang sebagaimana mestinya untuk mewakili dan memiliki kekuatan hukum penuh untuk mengikat Pengguna Akhir secara hukum.
- d) Saat mengajukan pemesanan Perangkat Lunak, Mitra juga harus menyertakan salinan EUMA yang telah ditandatangani oleh Pengguna Akhir yang akan menerima Perangkat Lunak yang dipesan tersebut jika Pengguna Akhir yang bersangkutan ingin memesan Dukungan Yang Diberikan SAP. SAP akan menyediakan sarana elektronik untuk melampirkan, mengunggah, atau mengirimkan salinan EUMA sekaligus pemesanan Perangkat Lunak dalam proses pemesanan. Jika diwajibkan di negara Pengguna Akhir yang bersangkutan, SAP akan memberikan alamat untuk tujuan pengiriman salinan EUMA yang telah ditandatangani oleh Pengguna Akhir.
- e) Mitra dilarang melakukan perubahan apa pun terhadap EUMA, namun mungkin diharuskan untuk memasukkan informasi tambahan tertentu yang diperlukan ke dalam EUMA. Selain itu, Mitra juga harus memastikan bahwa Pengguna Akhir tidak mengubah EUMA.
- <span id="page-8-0"></span>f) Jika Pengguna Akhir yang bersangkutan belum menandatangani EUMA atau jika isi EUMA diubah dengan tidak semestinya atau tidak lengkap, SAP tidak akan menerima pemesanan Dukungan Yang Diberikan SAP tersebut untuk Pengguna Akhir tersebut dan dengan demikian tidak akan menyediakan Dukungan Yang Diberikan SAP tersebut. Mitra membebaskan SAP dari segala kerugian, tindakan, klaim, biaya, tuntutan dan tanggung jawab yang dapat timbul atau diajukan kepada SAP jika EUMA diubah dengan tidak semestinya atau tidak lengkap.
- 2. Dukungan Yang Diberikan VAR
- Dukungan Yang Diberikan VAR. Jika Mitra ingin memberikan Dukungan Yang Diberikan VAR, maka para Pihak harus, sebagai langkah pertama, menyetujui dan menandatangani Lampiran Dukungan Yang Diberikan VAR, yang merujuk pada Model Dukungan Yang Diberikan VAR. Persyaratan lebih lanjut untuk penyediaan Dukungan Yang Diberikan VAR ditetapkan dalam Model Dukungan Yang Diberikan VAR.
- b) Dukungan Yang Diberikan VAR untuk SAP Business One. Setiap Mitra yang diberi wewenang untuk memasarkan dan mendistribusikan SAP Business One dengan ini diberi wewenang untuk memasarkan, menjual, dan memberikan dukungan untuk Pengguna Akhir yang berada di Wilayah (sebagaimana dijelaskan dalam Lampiran Sell On Premise) untuk produk-produk SAP Business One yang dijual oleh Mitra sesuai "Syarat dan Ketentuan untuk Dukungan Yang Diberikan VAR untuk SAP Business One", tersedia di <http://www.sap.com/company/legal> serta disertakan dan menjadi bagian dari dokumen ini sebagai rujukan. Dukungan Yang Diberikan SAP tidak tersedia untuk SAP Business One. Dukungan Yang Diberikan VAR untuk Business One merupakan satu-satunya model penyampaian dukungan untuk SAP Business One.

# **Pasal 10 Jangka Waktu dan Pengakhiran secara sepihak**

1. Jangka Waktu. Model Sell on Premise ini mulai berlaku sejak Tanggal Mulai Berlaku yang ditetapkan dalam Lampiran Sell On Premise, dan tetap berlaku sepenuhnya hingga dan termasuk tanggal 31 Desember pada tahun yang sama. Setelah itu, jangka waktu akan diperpanjang secara otomatis untuk periode satu tahun berikutnya.

2. Pengakhiran secara sepihak. Setiap Pihak dapat mengakhiri Model Sell on Premise ini secara sepihak dengan memberikan pemberitahuan tertulis tiga bulan sebelum tanggal 31 Desember setiap tahunnya.

3. Pengakhiran akibat pelanggaran terhadap Persyaratan Program. SAP dapat mengakhiri Model Sell on Premise ini dengan memberikan pemberitahuan tertulis tiga bulan sebelumnya jika Mitra:

a) tidak memenuhi semua Persyaratan Program untuk pertama kalinya dalam waktu enam bulan setelah Tanggal Mulai Berlaku yang ditetapkan dalam Lampiran Sell On Premise; atau

b) does not comply with any of the Program Requirements excluding the Program Fee for which the termination periods set out in Article 10 (Termination for good cause) no. 1 a) and no. 2 a) of Part 1 of the PartnerEdge GTCs apply.

# **Article 11 Model-specific Effect of Termination**

1. If this Sell On Premise Model is terminated, rescinded or ends in any other way, Partner's right to:

- . market and distribute the Software; and
- . position SAP Delivered Support,

to End Users located in the Territory under this Sell On Premise Model as set out i[n Pasal 2 \(](#page-1-0)Engagement Model) immediately ends.

- . However, Partner will be allowed to distribute each Software product ordered from SAP for a specific End User for that SAP accepted Partner's order before this Sell On Premise Model was terminated, rescinded or ended in any other way ("**Accepted Software**") without undue delay to the End User for whom the Software product was ordered. Obligations existing or arising under subsisting individual orders remain unaffected. SAP is entitled to refuse to accept orders if SAP has reasonable grounds to believe that the End User cannot go live with the Software during the term of this Sell On Premise Model.
- . Notwithstanding anything in Article 11 (Effect of Termination) of Part 1 of the PartnerEdge GTCs, Partner will be allowed to use the Documentation as well as the SAP Logo and other SAP trademarks which he was authorized to use as set out in Article 4 (Trademark License) of Part 1 of the PartnerEdge GTCs solely in connection with the Documentation in order to distribute the Accepted Software without undue delay to the specific End User for whom the Accepted Software was ordered.

### **Article 12 Audit**

1. As part of an audit as described in the GTCs and for compliance purposes only, SAP may audit any documentation that identifies the dates of sale and delivery of SAP Products, such as invoices, delivery orders, contracts and purchase orders by and between Partner and End User or Partner and an Intermediary. In connection to such audit, Partner shall provide on request to the SAP's Legal Compliance and Integrity Office information about margins anticipated on open opportunities or earned on closed opportunities.

2. In any case where Partner is unable to provide the requested documentation because of confidentiality obligations owed to an End User or other applicable laws, including but not limited to relevant competition laws, whether arising by written contract or applicable law, Partner will promptly provide SAP with written evidence not subject to those obligations. In addition, Partner will promptly and in writing seek the End User's consent to waive confidentiality restrictions to permit SAP to conduct its audit as intended. Should the End User refuse to grant that consent, Partner will i) provide SAP with a copy of the waiver request and written proof of that refusal and ii) identify appropriate contacts at the End User with whom SAP may elect to discuss the refusal./

### **Article 13 Exceptional Discounts**

1. If Partner requests discounts or pricing deviating from SAP standard partner discount and pricing ("Exceptional Discount(s)"), Partner must provide accurate and truthful information relating to such request, as well as any available documents evidencing the need for the Exceptional Discount request. SAP's decision to offer any Exceptional Discount will be assessed on an individual basis, and will be based upon the truth, accuracy, and completeness of the documentation provided. SAP may decide at any point, in its sole discretion, to reject the request for an Exceptional Discount. Both before and after any Exceptional Discount is granted, Partner must inform SAP immediately if request changes. By accepting an Exceptional Discount, Partner must

*SAP PartnerEdge Sell On Premise Specific Terms and Conditions (DUAL) idID.v.10-2018 Page 10 of 11*

b) tidak memenuhi Persyaratan Program mana pun kecuali Imbalan Program yang periode pengakhirannya ditetapkan dalam Pasal10 (Pengakhiran dengan alasan wajar) no. 1 a) dan no. 2 a) dalam Bagian 1 dalam GTC PartnerEdge.

### **Pasal 11 Dampak Khusus Pengakhiran terhadap Model**

1. Jika Model Sell on Premise ini diakhiri, dibatalkan, atau dihentikan dengan cara lain, maka hak Mitra untuk:

- a) memasarkan dan mendistribusikan Perangkat Lunak; dan
- b) menempatkan Dukungan Yang Diberikan SAP,

untuk Pengguna Akhir yang berada di Wilayah yang disebutkandalam Model Sell on Premise ini sebagaimana ditetapkan dalam [Pasal 2](#page-1-0) (Model Pengikatan) segera berakhir.

2. Namun, Mitra akan diizinkan untuk mendistribusikan setiap produk Perangkat Lunak yang dipesan dari SAP untuk Pengguna Akhir tertentu jika SAP telah menerima pesanan Mitra tersebut sebelum Model Sell on Premise ini diakhiri, dibatalkan, atau dihentikan dengan cara lain ("**Perangkat Lunak yang Diterima**") tanpa penundaan yang tidak semestinya untuk Pengguna Akhir yang akan menerima pemesanan produk Perangkat Lunak tersebut. Kewajiban-kewajiban yang ada atau timbul dalam pemesanan individu yang sudah ada akan tetap tidak terpengaruh. SAP berhak menolak pemesanan jika SAP memiliki alasan yang wajar untuk meyakini bahwa Pengguna Akhir tidak dapat go live dengan Perangkat Lunak dalam jangka waktu Model Sell on Premise ini.

3. Terlepas dari segala hal dalam Pasal 11 (Dampak Pengakhiran) dalam Bagian 1 dalam GTC PartnerEdge, Mitra akan diizinkan untuk menggunakan Dokumen ini dan Logo SAP dan merek dagang SAP lainnya yang wewenang penggunaannya telah diberikan kepada Mitra sebagaimana diatur dalam Pasal 4 (Lisensi Merek Dagang) dalam Bagian 1 dalam GTC PartnerEdge, hanya dalam kaitannya dengan Dokumen guna mendistribusikan Perangkat Lunak yang Diterima tanpa penundaan yang tidak semestinya untuk Pengguna Akhir khusus yang untuknya Perangkat Lunak dipesankan.

#### **Pasal 12 Audit**

1. Sebagai bagian dari audit yang dijelaskan dalam GTC dan hanya untuk tujuan kepatuhan, SAP dapat mengaudit dokumentasi apa pun yang menunjukkan tanggal penjualan dan pengiriman Produk SAP, seperti faktur, pesanan pengiriman, kontrak, dan pesanan pembelian oleh dan antara Mitra dan Pengguna Akhir atau Mitra dan Perantara. Sehubungan dengan audit tersebut, Mitra harus menyediakan atas permintaan informasi Legal Compliance and Integrity Office SAP tentang margin yang diantisipasi pada peluang terbuka atau diperoleh pada peluang tertutup.

2. Apabila Mitra tidak dapat menyediakan dokumentasi yang diminta karena kewajiban kerahasiaan yang dimiliki oleh Pengguna Akhir atau undang-undang lain yang berlaku, termasuk namun tidak terbatas pada undang-undang persaingan yang relevan, baik yang timbul karena kontrak tertulis atau hukum yang berlaku, Mitra akan segera memberikan bukti tertulis kepada SAP yang tidak diatur oleh kewajiban tersebut. Selain itu, Mitra akan segera dan secara tertulis meminta persetujuan Pengguna Akhir untuk mengabaikan pembatasan kerahasiaan agar SAP dapat melakukan audit sesuai tujuannya. Jika Pengguna Akhir menolak untuk memberikan persetujuan tersebut, Mitra akan i) memberikan salinan permintaan pengabaian dan bukti tertulis dari penolakan itu kepada SAP dan ii) mengidentifikasi kontak yang sesuai di Pengguna Akhir yang dapat dipilih SAP untuk membahas penolakan tersebut.

## **Pasal 13 Diskon Eksepsional**

any information relating to or underlying the Exceptional Discount diberikan, Mitra harus menginformasikan SAP segera jika ada informasi 1. Jika Mitra meminta diskon atau harga yang berbeda dari diskon dan harga mitra standar SAP ("Diskon Eksepsional"), Mitra harus memberikan informasi yang akurat dan benar terkait dengan permintaan tersebut, serta dokumen apa pun yang tersedia yang membuktikan perlunya permintaan Diskon Eksepsional tersebut. Keputusan SAP untuk menawarkan Diskon Eksepsional akan dinilai secara individual, dan akan didasarkan pada kebenaran, keakuratan, dan kelengkapan dokumentasi yang diberikan. SAP dapat memutuskan kapan saja, atas kebijakannya sendiri, untuk menolak permintaan untuk Diskon Eksepsional tersebut. Baik sebelum dan sesudah Diskon Eksepsional yang berkaitan dengan atau mendasari perubahan permintaan Diskon

the Exceptional Discount request as approved by SAP./

2. SAP may audit any Exceptional Discount transactions in accordance with the terms of Article 9 of the GTCs. Upon SAP's request, Partner will promptly provide SAP or the expert with all relevant documentation to enable SAP to verify that all information provided in support of an Exceptional Discount request was truthful and accurate. Such information may include but shall not be limited to invoices, delivery mencakup tetapi tidak terbatas pada faktur, pesanan pengiriman, orders, contracts and purchase orders by and between Partner and End User, or Partner and an Intermediary ("the "Exceptional Discount Documentation"). Subject to applicable laws, including but not limited to relevant competition laws, Partner hereby waives any objection to i) SAP sharing Exceptional Discount Documentation directly with the End User, notwithstanding the terms of any agreement that would prohibit SAP from doing so, and otherwise communicating (both orally and in writing) with the End User, as SAP deems necessary and appropriate to complete its desired audit relevant to Exceptional Discounts and ii) the End User sharing information on the Exceptional Discount directly with SAP. SAP may invalidate an Exceptional Discount if in respect of such Exceptional Discount, Partner fails to comply with the requirements of this Section 2./

3. In its contracts with Intermediaries, Partner must require any Intermediary to adhere to the same obligations relevant to Exceptional Discounts as outlined in Section 2 and 3 above. SAP must be named a third-party beneficiary to such terms in a contract between Partner and any Intermediaries with the right to enforce such terms itself and independently from Partner against an Intermediary./

### **Article 14 Survival**

Article 12 (Audit) and Article 13 (Exceptional Discounts) will survive termination of this Sell On Premise Model./

extend the full Exceptional Discount to the End User in accordance with Eksepsional tersebut. Dengan menerima Diskon Eksepsional tersebut, Mitra harus memperpanjang Diskon Eksepsional sepenuhnya kepada Pengguna Akhir sesuai dengan permintaan Diskon Eksepsional sebagaimana yang disetujui oleh SAP.

> 2. SAP dapat mengaudit setiap transaksi Diskon Eksepsional sesuai dengan ketentuan Pasal 9 dari GTC. Atas permintaan SAP, Mitra akan segera memberikan kepada SAP atau ahli semua dokumentasi yang relevan untuk memungkinkan SAP memverifikasi bahwa semua informasi yang disediakan untuk mendukung permintaan Diskon Eksepsional adalah benar dan akurat. Informasi tersebut dapat kontrak dan pesanan pembelian oleh dan antara Mitra dan Pengguna Akhir, atau Mitra dan Perantara ("Dokumentasi Diskon Eksepsional"). Berdasarkan hukum yang berlaku, termasuk tetapi tidak terbatas pada undang-undang persaingan yang relevan, Mitra dengan ini mengabaikan segala keberatan terhadap i) tindakan SAP untuk membagikan Dokumentasi Diskon Eksepsional langsung kepada Pengguna Akhir, meskipun terdapat ketentuan perjanjian yang akan melarang SAP untuk melakukannya, dan sebaliknya berkomunikasi (baik secara lisan maupun tulisan) dengan Pengguna Akhir, karena SAP menganggap perlu dan tepat untuk menyelesaikan audit yang diperlukan yang relevan dengan Diskon Eksepsional dan ii) tindakan Pengguna Akhir untuk berbagai informasi mengenai Diskon Eksepsional secara langsung dengan SAP. SAP dapat membatalkan Diskon Eksepsional tersebut jika berkenaan dengan Diskon Eksepsional tersebut, Mitra tidak mematuhi persyaratan dari Bagian 2 ini.

> 3. Dalam kontraknya dengan Perantara, Mitra harus mewajibkan Perantara untuk mematuhi kewajiban yang sama yang relevan dengan Diskon Eksepsional sebagaimana diuraikan dalam Bagian 2 dan 3 di atas. SAP harus diberi nama penerima manfaat pihak ketiga untuk persyaratan tersebut dalam kontrak antara Mitra dan Perantara dengan hak untuk menerapkan sendiri ketentuan tersebut dan terlepas dari Mitra pada Perantara.

### **Pasal 14 Tetap Berlaku setelah Pengakhiran**

Pasal 12 (Audit) dan Pasal 13 (Diskon Eksepsional) akan tetap berlaku setelah pengakhiran Model Sell On Premise.